## <span id="page-0-0"></span>**Unterstützung anfordern**

Sie finden in den [Anleitungen](https://confluence.frankfurt-university.de/display/PANOPTOKB/Anleitungen) und in den [Frequently Asked Questions](https://confluence.frankfurt-university.de/display/PANOPTOKB/Frequently+Asked+Questions) nicht das passende? Oder möchten zu einem konkreten Thema unsere Unterstützung anfordern? Dann fordern Sie unsere Unterstützung an.

## Wie wird meine Anfrage bearbeitet?

Nach Eingang Ihrer Anfrage und einer ersten Einschätzung Ihrer Anfrage, werden wir uns mit Ihnen in Verbindung setzen. In Abhängigkeit von Ihrer Anfrage werden wir versuchen Ihr Anliegen direkt per E-Mail klären oder einen persönlichen Termin mit Ihnen vereinbaren.

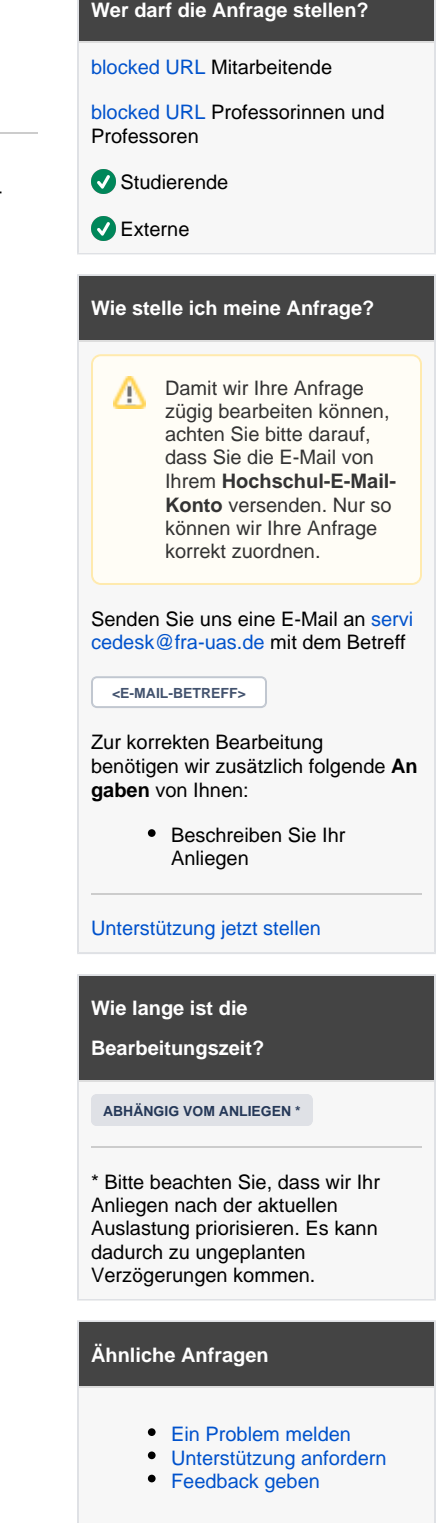